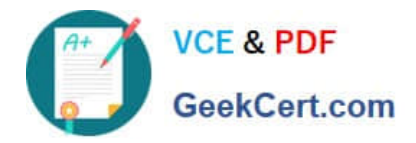

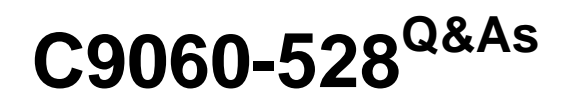

IBM Spectrum Protect V8.1 Administration

# **Pass IBM C9060-528 Exam with 100% Guarantee**

Free Download Real Questions & Answers **PDF** and **VCE** file from:

**https://www.geekcert.com/c9060-528.html**

100% Passing Guarantee 100% Money Back Assurance

Following Questions and Answers are all new published by IBM Official Exam Center

**C** Instant Download After Purchase

**83 100% Money Back Guarantee** 

- 365 Days Free Update
- 800,000+ Satisfied Customers

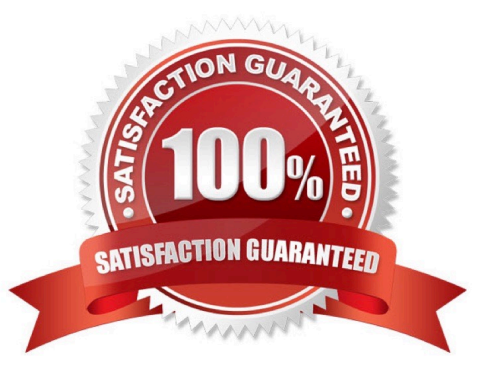

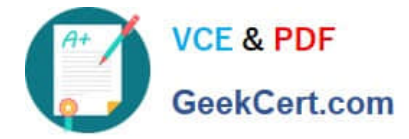

## **QUESTION 1**

Which statement is true regarding the location of deduplication statistics information? A. QUERY ACTLOG shows the amount of space saved by server side deduplication. B. QUERY ACTLOG shows the total data reduction ratio. C. QUERY STGPOOL shows the total data reduction ratio. D. QUERY STGPOOL shows the total number of deduplicated files. Correct Answer: C QUERY STGPOOL (Query storage pools) Use this command to display information about one or more storage pools. The " QUERY STGPOOL" server command may not show the correct inline dedup and compression statistics for directory-container storage pools, erroneously reporting all these values as zero (percentage) like in the following example: Storage Pool Name: DIRCONTPOOL Storage Pool Type: Primary Storage Type: DIRECTORY ....... Deduplication Savings: 0 (0%) Compression Savings: 0 (0%) Total Space Saved: 0 (0%) Incorrect Answers: A, B: QUERY ACTLOG (Query the activity log) Use this command to display messages generated by the server and client. This command provides

filtering options that can be used to limit the number of messages displayed and the time that it takes to

process this query. If you do not specify any parameters with this command, all messages generated in the

previous hour are displayed.

References: http://www-01.ibm.com/support/docview.wss?crawler=1anduid=swg1IT20115

# **QUESTION 2**

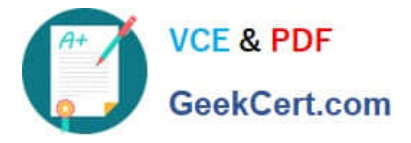

What is the purpose of the client management service (CMS)?

A. It is software that runs on the server in order to collect remotely the licensing information from the client nodes.

B. It enables administrators to view and understand client problems remotely using the IBM Spectrum Protect Operations Center.

C. It enables administrators to view and understand client problems remotely using the Operating Systems log files.

D. It is software that runs on the Operations Center in order to view and understand storage problems remotely.

Correct Answer: D

#### **QUESTION 3**

Which command can identify whether an IBM Spectrum protect server is correctly configured for LAN-free data transfer?

- A. VALIDATE PING NODE\_NAME STORAGE\_AGENT\_NAME
- B. SHOW LANFREE NODE\_NAME STORAGE\_AGENT\_NAME
- C. PING LANFREE NODE\_NAME STORAGE\_AGENT\_NAME
- D. VALIDATE LANFREE NODE\_NAME STORAGE\_AGENT\_NAME

Correct Answer: D

Reference: https://www.ibm.com/developerworks/community/wikis/home?lang=en#!/wiki/Tivoli+Storage +Manager/page/Recommendations+for+Using+LAN-free+with+Tivoli+Storage+Manager+for+Virtual +Environments

# **QUESTION 4**

What is the purpose of a container-copy storage pool?

- A. To protect a cloud-container storage pool in a single server environment
- B. To protect a directory-container storage pool in a single server environment
- C. To protect a directory-container storage pool in a single-server environment that uses replication
- D. To protect a cloud-container storage pool in a multi-server environment that uses replication

Correct Answer: C

Reference: https://www.ibm.com/support/knowledgecenter/SSEQVQ\_8.1.4/srv.solutions/ t\_msdisk\_repl\_node\_stgp.html

# **QUESTION 5**

What is the benefit of the RESOURCEUTILIZATION option on the client during a restore?

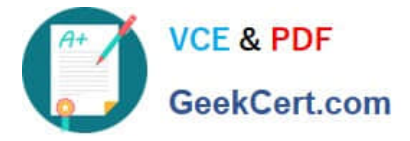

- A. to increase the number of concurrent restore sessions
- B. to increase the memory usage on the client
- C. to increase the communication buffer from the client to the server
- D. to decrease the memory usage on the client
- Correct Answer: A

Use the resourceutilization option in your option file to regulate the level of resources the IBM Spectrum

Protec server and client can use during processing.

When you request a restore, the default is to use a maximum of one session.

Additional restore sessions are based on:

resourceutilization value

Etc.

References: https://www.ibm.com/support/knowledgecenter/en/SSEQVQ\_8.1.0/client/

c\_opt\_resourceutilization\_sessres.html

[C9060-528 VCE Dumps](https://www.geekcert.com/c9060-528.html) [C9060-528 Study Guide](https://www.geekcert.com/c9060-528.html) [C9060-528 Braindumps](https://www.geekcert.com/c9060-528.html)